# Ghidul CDA pentru organizarea activităților de curs în regim online, folosind RCL

 $\frac{\mathbf{N}}{\mathbf{C}\mathbf{D}\mathbf{A}}$ 

Chief Chief

Contribuția autorilor Conf. univ. dr. habil. Marian D. ILIE Drd. Daniel Emil IANCU Drd. Velibor MLADENOVICI

## Preambul

Avândîn vederedesfășurareaactivității didactice din UVT în regim hibrid (față în față și online), echipa Centrului de Dezvoltare Academică (CDA) vă propune un set de ghiduri didactice. Ghidul de față oferă repere pentru organizarea *procesului de organizare a activității didactice aferente unui curs susținut în regim online*. Reperele prezentate în acest ghid sunt fundamentate pe abordarea învățării reflexiv-colaborative (eng. *reflectivecollaborative learning*) – abreviată în continuare sub forma RCL. Acest model de instruire reprezintă fundamentul teoretic al proiectului instituțional *UVT Teaching and Learning Brand*.

Acest ghid este alcătuit din două secțiuni. În prima secțiune, este prezentat *Modelul reflexiv-colaborativ de instruire pentru grupe mari de studenți*, așa cum este el prezentat în documentul *[UVT - teaching & learning brand](https://cda.uvt.ro/wp-content/uploads/2020/08/UVT-teaching-learning-brand-document-extins-de-prezentare.pdf)* (CDA, 2020, pag. 23-25). În materialul original, modelul este prezentat sub forma unui tabel cu două coloane: a). momentele activității și b). posibile comportamente didactice pentru fiecare moment al activității. Suplimentar, în

acest ghid, este introdusă o a treia coloană în care sunt prezentate exemple de *aplicații online* care ar putea permite transpunerea în mediul virtual a comportamentelor didactice dezirabile.

În cea de-a doua secțiune a ghidului, este prezentat un exemplu de proiect didactic pentru o activitate de curs în regim online, utilizând RCL. În scop didactic, proiectul este scris utilizând un grad mare de detaliere. Sperăm ca prezentarea proiectului în această manieră să fie utilă atât pentru înțelegerea modelului RCL, cât și pentru proiectarea și implementarea activităților dumneavoastră de curs. În practica curentă, realizarea unor proiecte atât de detaliate nu este neapărat necesară. Fiecare cadru didactic poate să își realizeze schița proiectului didactic la nivelul de detaliere pe care îl consideră util pentru propria activitate didactică. Totuși, menționăm că proiectarea detaliată a activităților didactice universitare este susținută de dovezi empirice din domeniul științelor educației  $ca$  având un efect pozitiv puternic (d = 1.39) asupra rezultatelor obținute de către studenți (Schneider și Preckel, 2017).

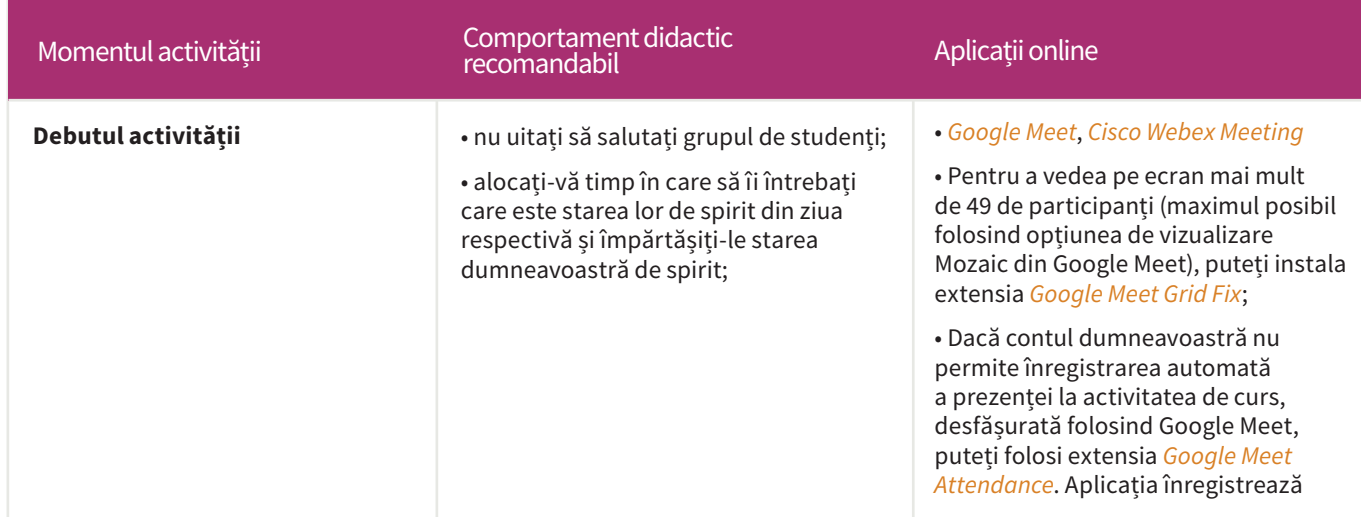

Tabelul 1. *Modelul reflexiv-colaborativ de instruire pentru grupe mari de studenți (cursuri) <sup>1</sup>*

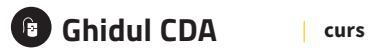

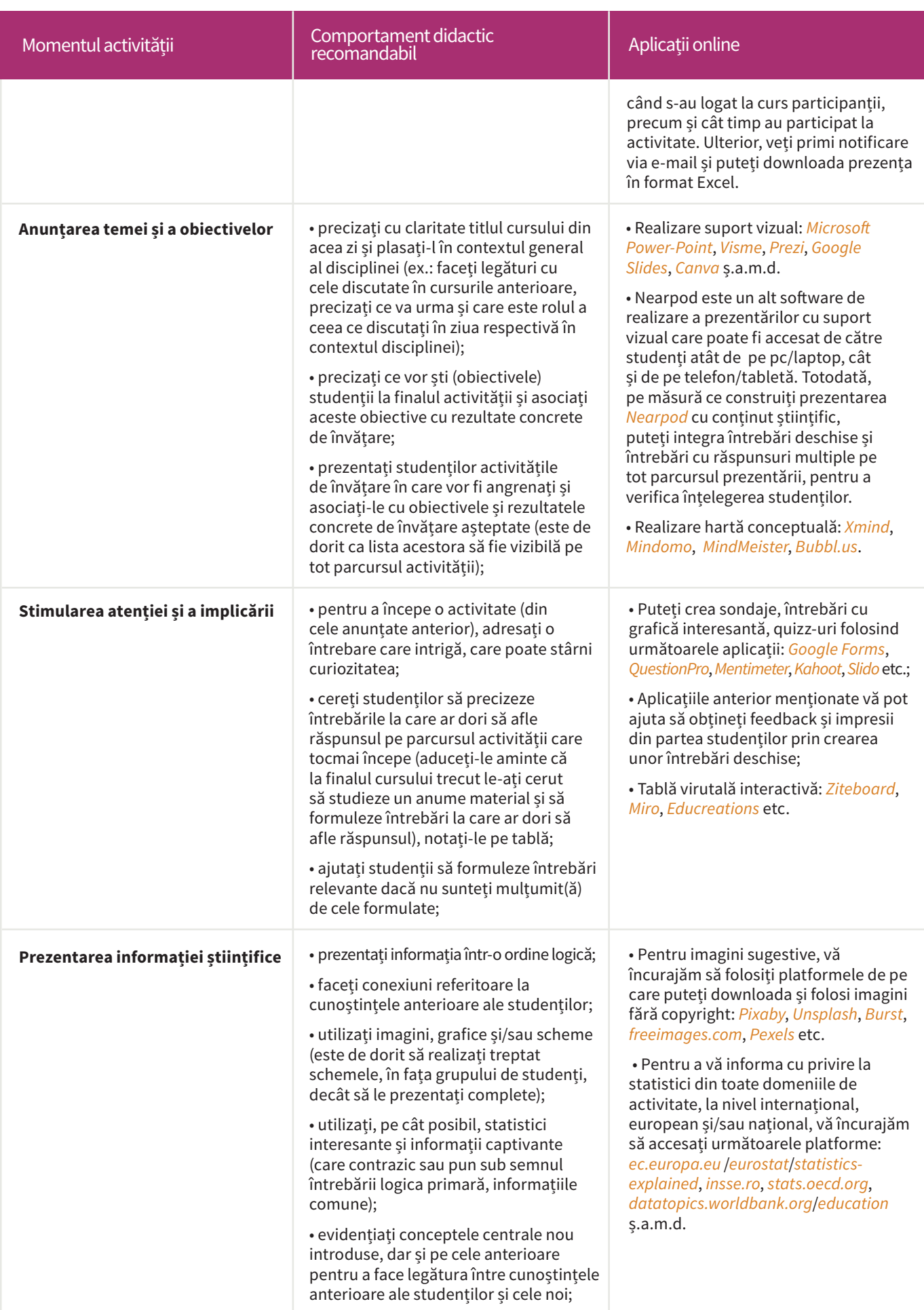

**Ghidul CDA** <sup>|</sup>**curs**

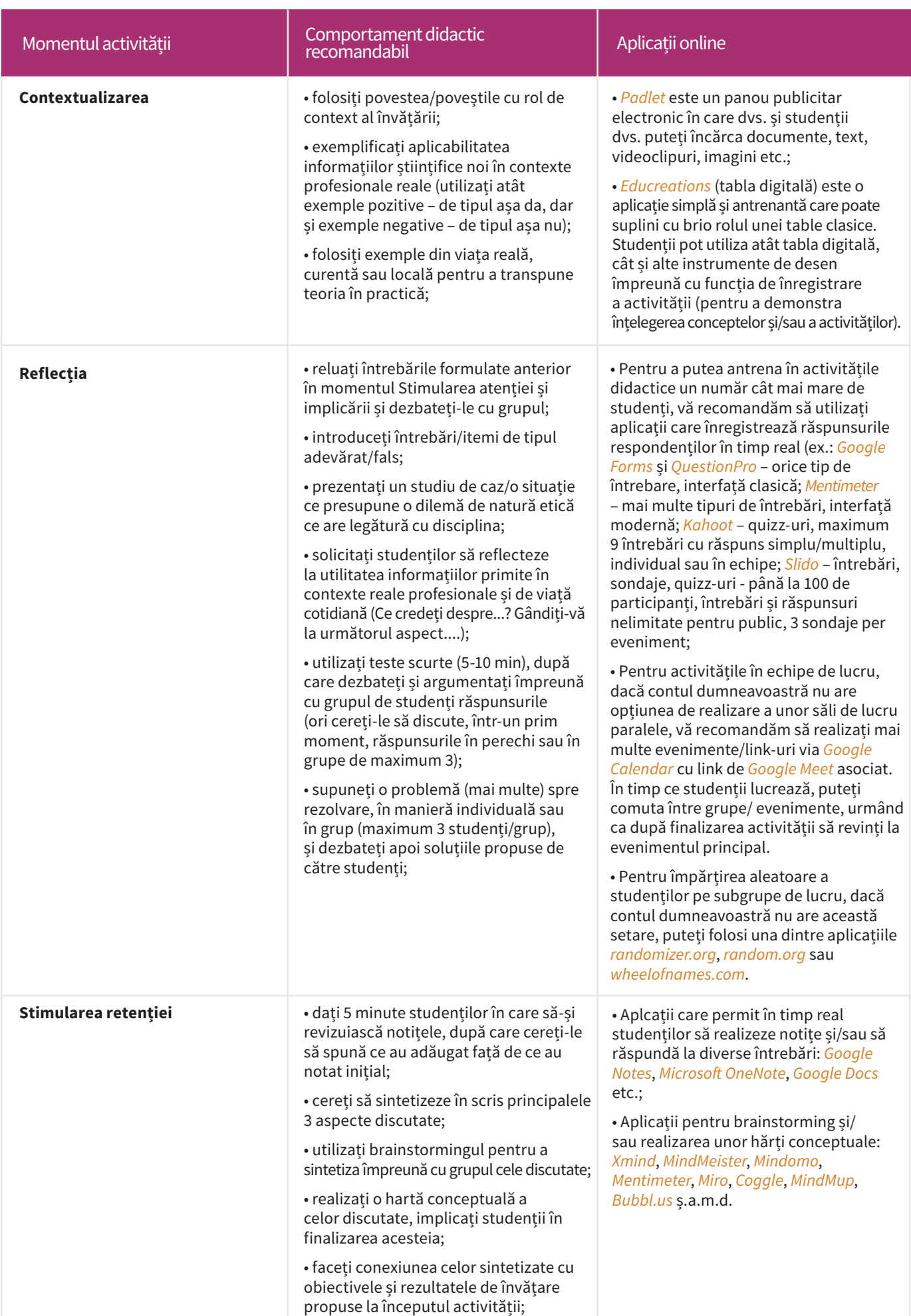

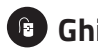

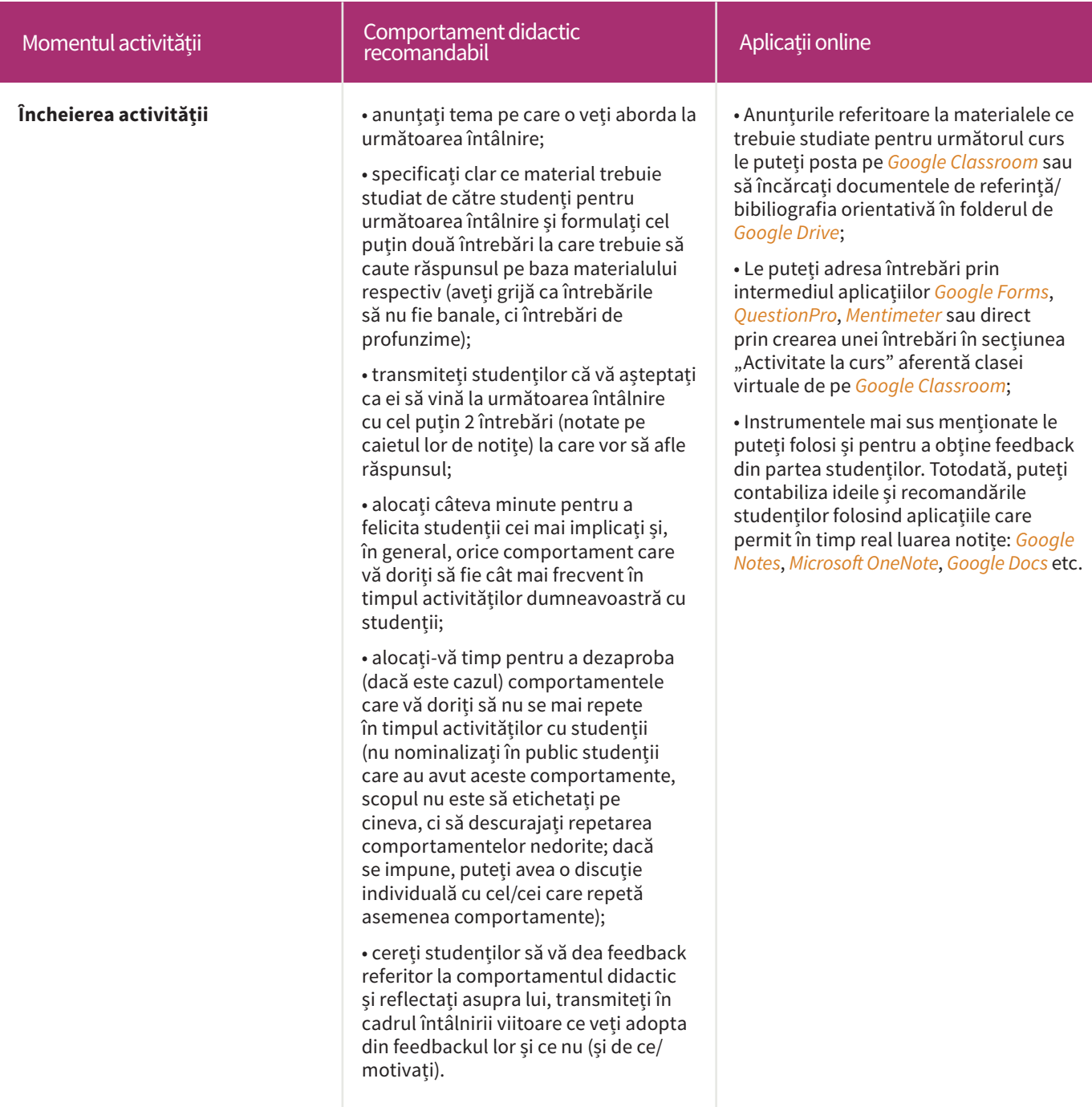

### **Notă**

<sup>1</sup> Nu vă propuneți multe obiective pentru un curs, conduceți-vă după expresia latină Non multa, sed multum. Abordarea unui număr de 3 până la 5 obiective într-un curs poate fi de multe ori mai mult decât suficientă.

² Momentele de instruire notate cu bold pot fi/sunt abordate ca momente singulare la nivelul unei activități și este de dorit utilizarea tuturor comportamentelor dezirabile asociate în cadrul unui curs;

<sup>3</sup> Momentele de instruire notate cu font simplu (fără bold) pot fi/sunt repetitive; pentru fiecare obiectiv propus, grupul de studenți poate fi trecut prin acest demers instructiv secvențial (Stimularea atenției și implicării, Prezentarea informației științifice, Contextualizarea, Reflecția, Stimularea retenției).

⁴ În ceea ce privește momentele de instruire notate fără bold, nu este necesar să adoptați în cadrul unui curs toate comportamentele dezirabile asociate, ci realizarea fiecărui moment (pentru fiecare obiectiv propus) prin cel puțin unul dintre comportamentele asociate exemplificate sau altele similare cu acestea, pe care dumneavoastră le considerați potrivite.

## **Proiect de curs**

**Disciplina:** Metodologia cercetării educaționale

**Subiectul activității:** Literatura de specialitate 1 (2 ore) (R1)

- tipuri de resurse bibliografice;
- baze de date;
- jurnale științifice în domeniul Education and Educational Research din Web of Science;
- jurnale naționale în domeniul Științe ale Educației.

#### **Rezultat așteptat al învățării**

**R1.** Să elaboreze o listă de referințe științifice adecvate pentru propria temă de licență.

## *Modelul reflexiv-colaborativ de instruire pentru grupuri mari de studenți (curs)*

#### **OBIECTIVELE ACTIVITĂȚII DE CURS**

**O1.** Să prezinte elementele definitorii ale unui raport de specialitate/ cercetare (ex.: editura/ organizația/instituția/siteul, specificul/tematica, autorul instituțional, numărul de citări etc.), prin exemplificarea unui raport relevant pentru tema de cercetare/licență avută în vedere;

**O2.** Să prezinte elementele definitorii ale unei cărți de specialitate (ex.: editura, s p e c ificul/tematica, numărul de citări etc.), prin exemplificarea unei cărți relevante pentru tema de cerectare/licență avută în vedere;

**O3.** Să prezinte elementele definitorii ale unui jurnal științific de specialitate (ex.: factorul de impact, clasificarea în JCR, specificul/tematica etc.), prin exemplificarea unui jurnal relevant pentru tema de cerectare/licență avută în vedere;

\*Notă: R1 va fi abordat pe durata a două activități de curs (vezi fișa disciplinei). Prezentul proiect este aferent primului curs.

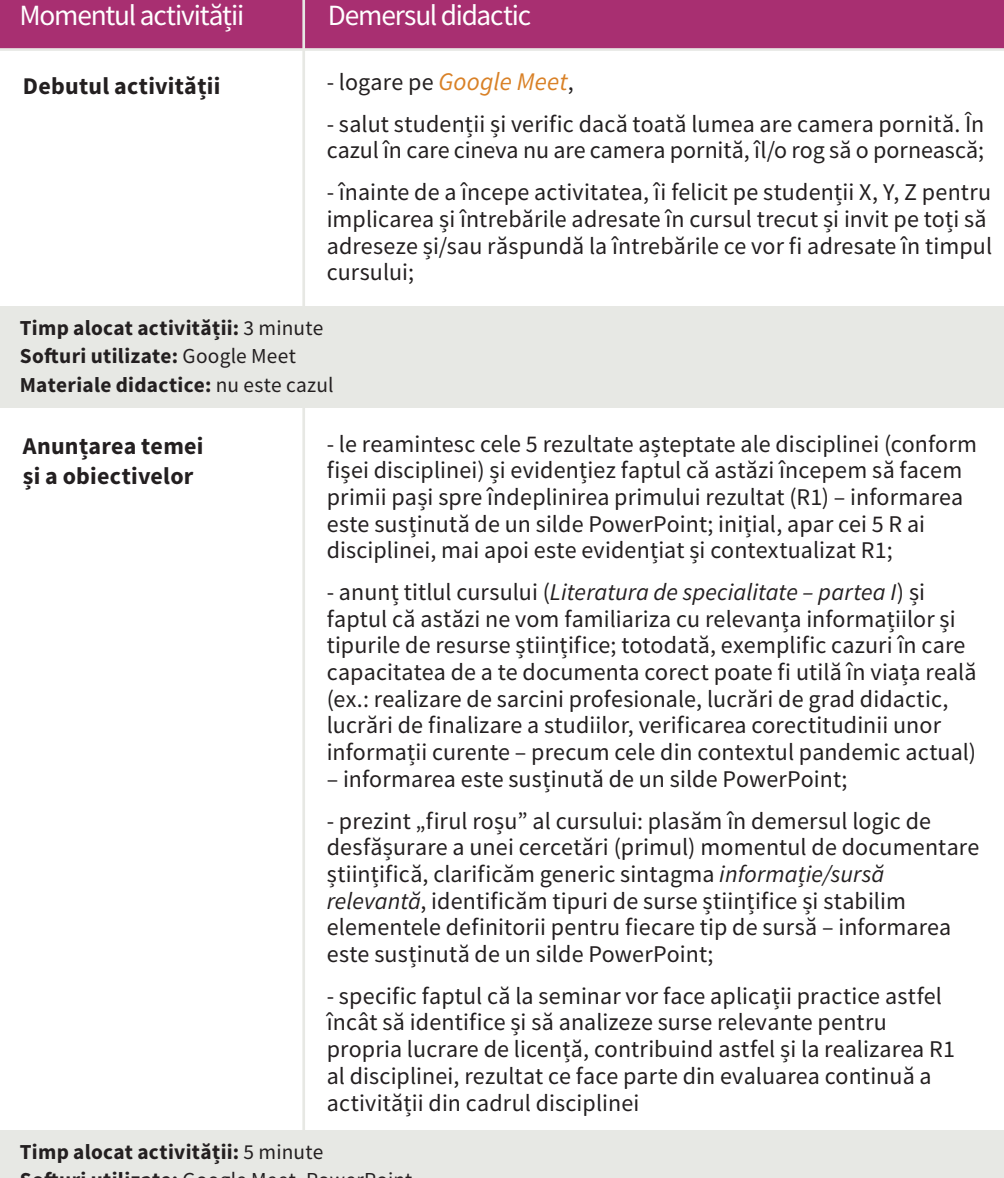

**Softuri utilizate:** Google Meet, PowerPoint **Materiale didactice:** prezentarea ppt

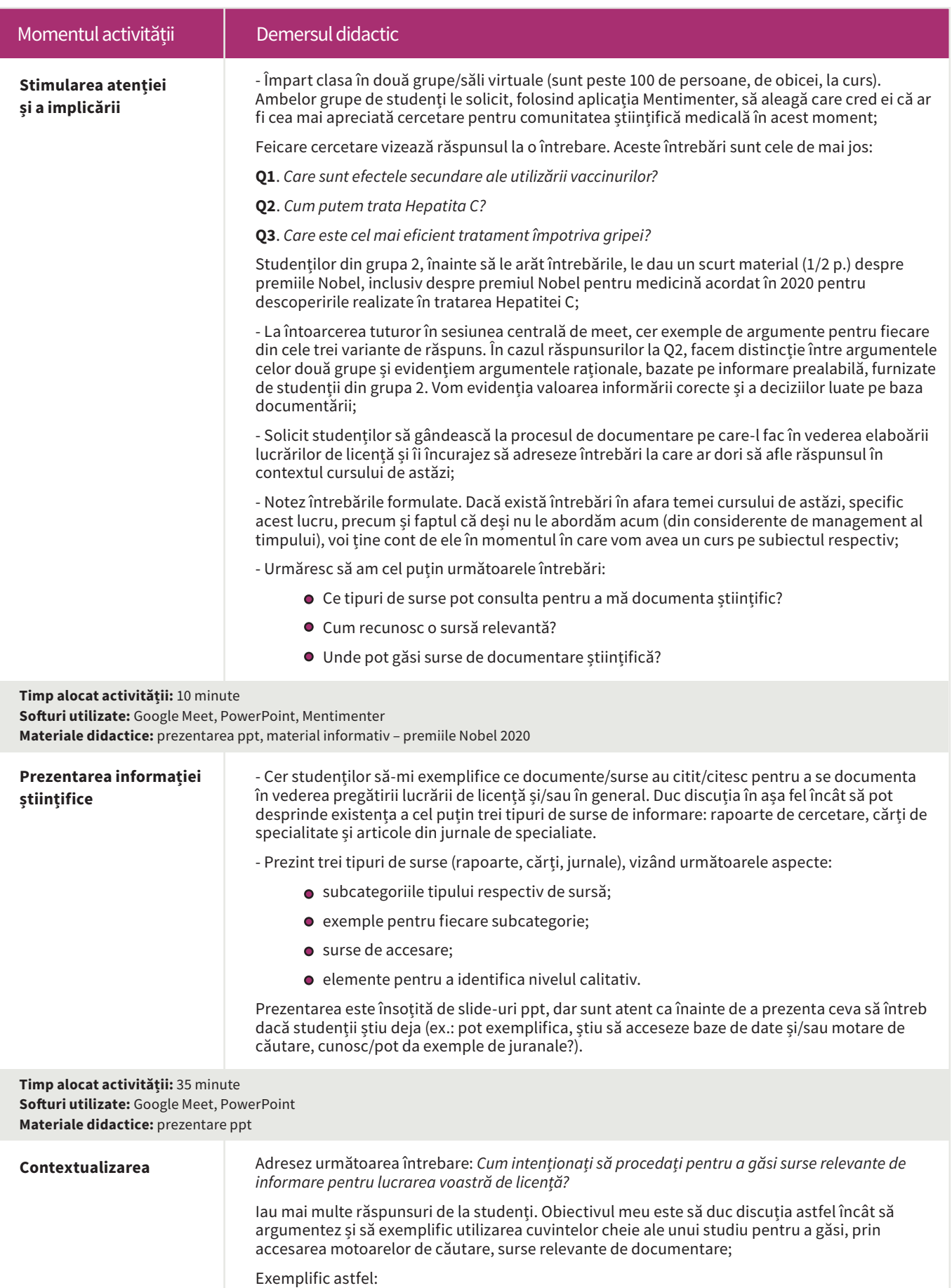

Temă/subiect: *Cât de eficiente sunt programele de formare didactică a profesorilor universitari?*

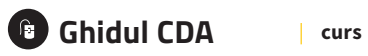

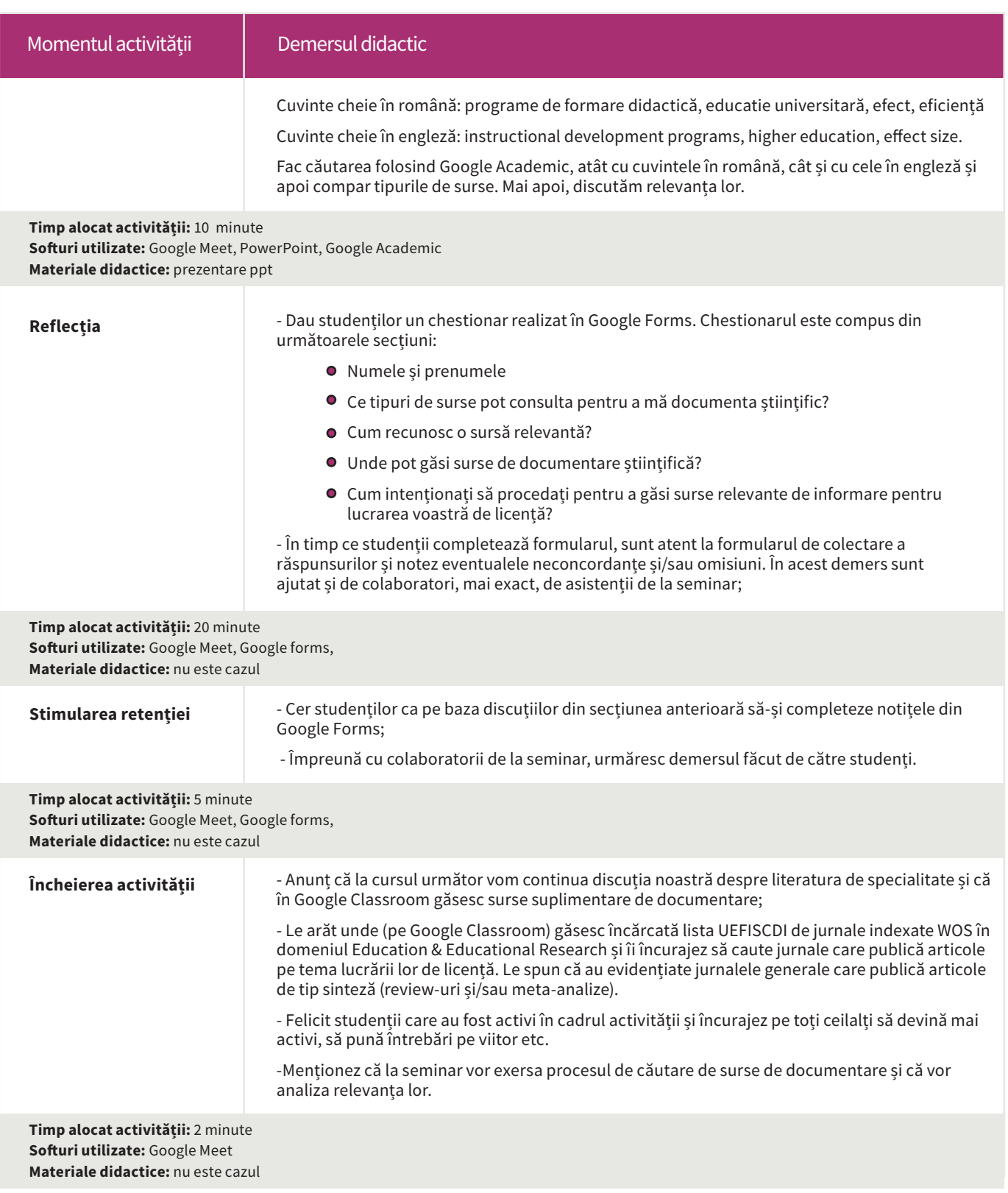

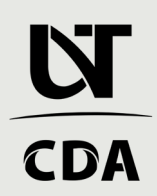